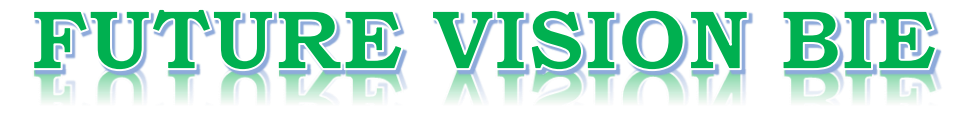

### **One Stop for All Study Materials**

#### & Lab Programs

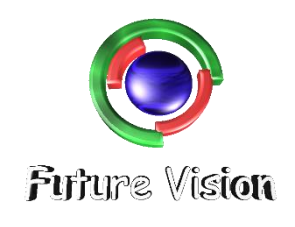

By K B Hemanth Raj

Scan the QR Code to Visit the Web Page

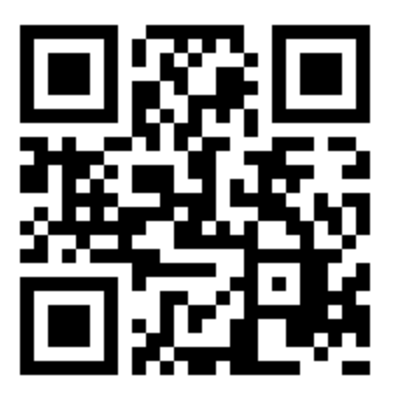

#### Or

**Visit : [https://hemanthrajhemu.github.io](https://hemanthrajhemu.github.io/)**

Gain Access to All Study Materials according to VTU, Currently for CSE - Computer Science Engineering...

**Join Telegram to get Instant Updates: [https://bit.ly/VTU\\_TELEGRAM](https://bit.ly/VTU_TELEGRAM)**

**Contact: MAIL: [futurevisionbie@gmail.com](mailto:futurevisionbie@gmail.com)**

**INSTAGRAM: [www.instagram.com/hemanthraj\\_hemu/](http://www.instagram.com/hemanthraj_hemu/)**

**INSTAGRAM: [www.instagram.com/futurevisionbie/](http://www.instagram.com/futurevisionbie/)**

**WHATSAPP SHARE:<https://bit.ly/FVBIESHARE>**

**-----------------------------------------------------------------------------------------**

#### **DATABASE MANAGEMENT SYSTEM**

[As per Choice Based Credit System (CBCS) scheme]

(Effective from the academic year 2017 -2018)

#### **SEMESTER – V**

Subject Code **17CS53** IA Marks **40**

Number of Lecture Hours/Week **04** Exam Marks **60**

#### **Module 2**

- **-----------------------------------------------------------------------------------------**
- 1. Describe the characteristics of relations with suitable example for each. (8-Marks) (3a) (Dec.2017/Jan.2018)
- 2. What are the basic operations that can change the states of relations in the database? Explain how the basic operations deal with constraint violations. (8-Marks) (3b) (Dec.2017/Jan.2018
- 3. Describe the steps of an algorithm for ER-to-relational mapping. (10-Marks) (4a) (Dec.2017/Jan.2018
- 4. In SQL which command is used for table creation? Explain how constraints are specified in SQL during table creation with suitable example. (6-Marks) (4b) (Dec.2017/Jan.2018
- 5. Explain the data types available for attribute specification in SQL. (4-Marks) (3a) (June/July 2018)
- 6. Explain briefly violations in entity integrity constraint, key and referential integrity constraints, with example. (6- Marks) (3b) (June/July 2018)
- 7. Consider the following RESORT database,

RESORT(resortno, resortno, suiteprice)

SUITE(suiteno, resortno, suiteprice)

RESERVATION(reservationno, resortno, visitorno, checkin, checkout, totalvisitor, suiteno)

VISITOR(visitormo, firstname, lastname, visitoraddr)

- i) Write the SQL to list full details of all the resorts on Los Angeles.
- ii) Write the SQL to list full details of all the resorts having number of suites more than 30.
- iii) Write the SQL to list visitors in ascending order by firstname. (6-Marks) (3c) (June/July 2018)
- 8. Explain how constraints are specified in SQL during table creation, with suitable example. (4-Marks) (4a) (June/July 2018)
- 9. Consider the following relations for a database that
- keeps track of student enrolment in courses and the books adopted for each course:

#### **STUDENT(SSn, Name, Major, bdate) COURSE(Courseno, Cname, dept) ENROLL(SSn, Courseno, Quarter, grade) BOOK\_ADOPTION(Courseno, Quarter, book\_isbn) TEXT(book\_isbn, book\_title, Publisher, Author)**

- Write the following queries in relational algebra on the database schema:
- i) List the number of courses taken by all students named John Smith in winter 2009 (i.e Quarter = WO9).
- ii) Produce a list of text books (include courseno, book\_isbn, book\_title) for courses offered by the 'CS' department that have used more than two books.
- iii) List any department that has all its adopted books published by 'Pearson' publishing. (6-Marks) (4b) (June/July 2018)
- 10. Give an example of mapping of generalization or specialization into relation schemas. (6-Marks) (4c) (June/July 2018)
- 11. Discuss the characteristics of relations. (6-Marks) (3a) (Dec.2018/Jan.2019)

- 12. Outline the steps to convert the basic ER Model to relational Database schema. (6-Marks) (3b) (Dec.2018/Jan.2019)
- 13. Define the following:
- i) Relation state
- ii) Relation schema
- iii) Arity
- iv) Domain. (4-Marks) (3c) (Dec.2018/Jan.2019)
- 14. Discuss the various types of set theory operations with example. (8-Marks) (4a) (Dec.2018/Jan.2019)
- 15. Consider the two tables, show the results of the following:

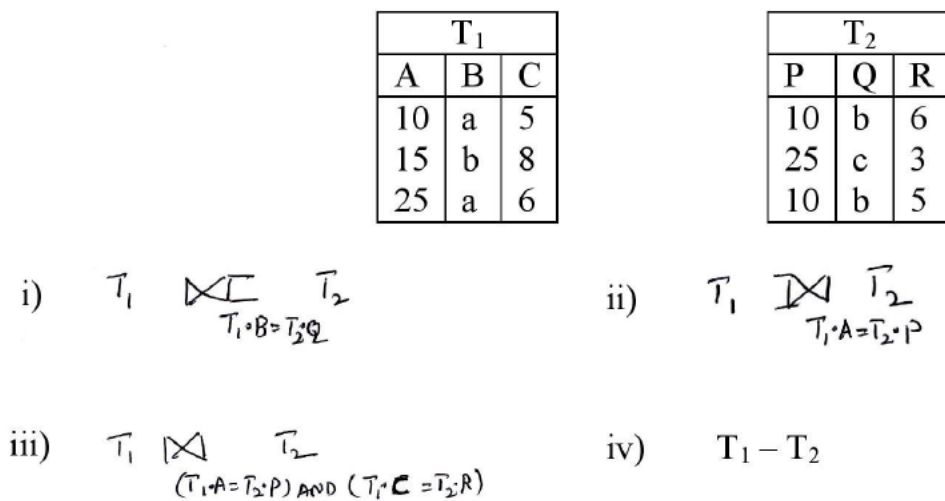

(8-Marks) (4b) (Dec.2018/Jan.2019)

- 16. Define the following terms with an example of each:
- i. Superkey
- ii. Domain
- iii. Tuple
- iv. Nulls
- v. A Relational database Schema
- vi. Entity integrity constraint. (12-Marks) (3a) (Dec.2017/Jan.2018|10-scheme)

17. Explain DIVISION operation. Find the quotient for the following:  $A/B_1$ ,  $A/B_2$  and  $A/B_3$  where A,  $B_1$ ,  $B_2$ ,  $B_3$  are: (8-Marks) (Dec.2017/Jan.2018|10-scheme)

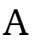

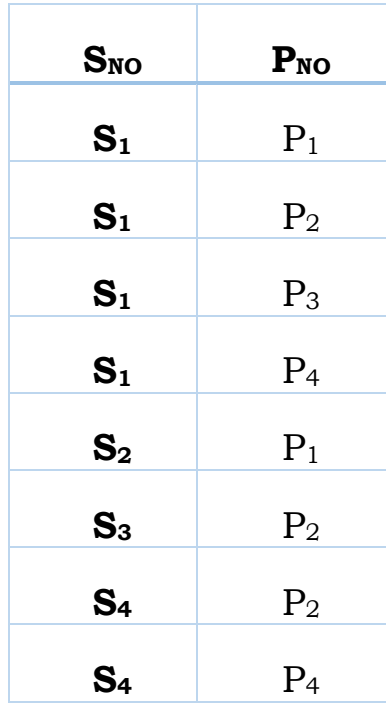

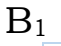

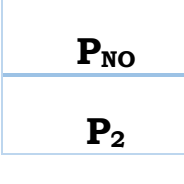

 $B<sub>2</sub>$ 

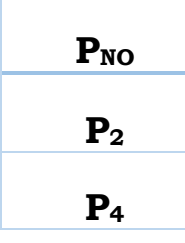

 $B_3$ 

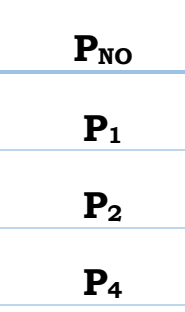

- 18. Write SQL syntax with example for the following SQL statement:
- i. CREATE TABLE
- ii. SELECT Statement
- iii. UPDATE Command
- iv. ALTER TABLE (8-Marks) (4a) (Dec.2017/Jan.2018|10-scheme)
- 19. Consider the following schema and write the SQL queries:

STUDENT(Snum, Sname, Major, Level, Age) CLASS(Cname, Meetsat, room, fid) ENROLLED(Snum, Cname) FACULTY(Fid, Fname, deptid)

- i. Find the names of all Juniors (level JR) who are enrolled in a class '5A', OR '5B' .
- ii. List all the students name where there are is greater than average the age of all students.
- iii. Find the names of a faculty member who teaches to class '5A' and '5B'
- iv. List the names of all students beginning with 'S' and ending with letter 'X' (12-Marks) (4b) (Dec.2017/Jan.2018|10 scheme)
- 20. Briefly discuss the different types of update operations on relational database. Show an example of violation of the referential integrity in each of the update operation. (10- Marks) (3a) (June/July.2018|10-scheme)
- 21. Consider the following two tables R and S, show the results of the following operations?

- i)  $R \bowtie R X = S \land S$
- ii)  $R \bowtie_{R,V}$   $S \cdot B$  S
- iii)  $R_{\mathcal{P} \mathcal{A}_{R,X-S,A}} S$
- $iv)$   $R \bowtie_{(RX S.AAND RZ S.C)} S$
- $V)$  RUS

(Assume R and S are union compatible)

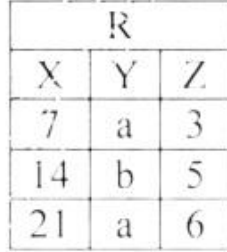

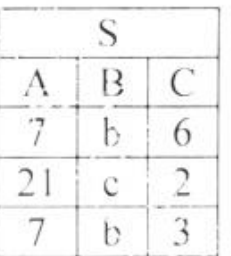

(10-Marks) (3b) (June/July.2018|10-scheme)

- 22. Describe the SIX clauses in the syntax of an SQL retrieval query and give examples for each. (10-Marks) (4a) (June/July.2018|10-scheme)
- 23. Consider the following schema for a company database.

EMPLOYEE (Name, Ssn, Address, Sex, Salary, Super\_ssn, Dno)

DEPT\_LOCAIONS(Dnumber, Dlocation)

DEPARTMENT(Dname, Dnumber, Mgr\_ssn, Mgr\_start\_date)

PROJECT( Pname, Pnumber, Plocation, Dnum)

WORKS\_ON(Essn, Pno, Hours)

DEPENDENT(Essn, Dependent, name, Sex, Bdate, Relationship)

Write the queries in SQL for the following:

- i. Retrieve the name of each employee who has a dependent with the same name and same sex as the employee.
- ii. List the names of manager who have at least one dependent.
- iii. For each employee retrieve the employee's name and name of his or her immediate supervisor

- iv. Show the resulting salaries if every employee working on the 'ProductX' project is given a 15 percent raise
- v. For each project on which more than teo employees work, retrieve the project number, the project name and the number of employees who work on the project. (10-Marks) (4b) (June/July.2018|10-scheme)
- 24. List the five relational algebra operators along with their syntax and purpose. (10-Marks) (3a) (Dec.2016/Jan.2017|10-scheme)
- 25. Consider the following COMPANY database

EMP (Name, SSN, Salary, SuperSSN, Dno)

DEPT (Dnum, Dname, MgrSSN)

DEPT\_LOC (Dnum, Dlocation)

Works\_ON (ESSN, Pno, Hours)

Dependent (ESSN, Dep\_name, Sex)

Write the relational algebra queries for the following:

- i. Retrieve the name of the employee who works in the same department as that of "Ravi".
- ii. Retrieve the number of dependents for an employee named "Ravi".
- iii. Retrieve the name of managers working in location "DELHI" who has no female dependents. (10-Marks) (3b) (Dec.2016/Jan.2017|10-scheme)
- 26. Explain with suitable example, how can you retrieve information from multiple tables. (8-Marks) (4a) (Dec.2016/Jan.2017|10-scheme)
- 27. Referring to the COMPANY database above, write SQL queries for the following:
- i. Retrieve the name of employees whose salary is greater than all employees working in department 3.

- ii. For each department that has more than four employees, retrieve the department number and the number of its employees who have more than 4000 salary.
- iii. Retrieve names of an employee who gets second highest salary. (12-Marks)(4b) (Dec.2016/Jan.2017|10-scheme)
- 28. Explain Explicit or Schema based constraint on relational model. (6-Marks) (3a) (June/July.2017|10-scheme)
- 29. Discuss any 4 relational algebra operations with examples. (8-Marks) (3b) (June/July.2017|10-scheme)
- 30. Consider the following schema:
- Sailors (Sid, Sname, rating, age)
- Boats (bid, bname, color)

Reserves (Sid, bid, day)

Write the queries in relational algebra,

- i. Find the names of sailors who have reserved boats no '103'
- ii. Names of Sailors who have reserved red and green boat, (6- Marks) (3c) (June/July.2017|10-scheme)
- 31. Explain the different constraints that can be applied during table creation in SQL with example. (6-Marks) (4a) (June/July.2017|10-scheme)
- 32. Explain how group by clause works. What is the difference between where and having clause. (4-Marks) (4b) (June/July.2017|10-scheme)
- 33. Consider the following schema and write the SQL queries.
- Emp (SSN, name, Addr, Sal, Sex, Dno)
- Dep (Dno, Dname, Mgrssn)
- DepLoCN (Dno, Plocn, Dno)
- Proj (pno, Pname, Plocn, Dno)
- Workson (SSN, Pno, Nohrs)

Dependent (SSN, Deptname, Depntsex, Depnt\_Relationship)

- i. Retrieve the manager name with at least one dependent.
- ii. Retrieve the Pno, Pname, no of hrs works done on each project.
- iii. Retrieve the Pname which are controlled by 'Research' dept.
- iv. Retrieve employee name who works for dept no 10 and have a daughter.
- v. Retrieve the employee name who work on any project that Kumar works. (10-Marks) (4c) (June/July.2017|10-scheme)

### **---------------------------------------------------------------------------------------- ANSWER SCRIP FOR THESE QUESTIONS WILL BE UPLOADED ASAP Visit:**

**<https://hemanthrajhemu.github.io/>AnswerScript**

## **THANK YOU**

**Join Telegram Channel to receive Instant Updates..**

**<https://t.me/joinchat/AAAAAFTtp8kuvCHALxuMaQ>**

**--------------------------------------------------------------------------------------**